(Imię i nazwisko)

Kielce, dn. .....................

(kod pocztowy, miejscowość, ulica, nr domu)

(Telefon)

Dyrektor Powiatowego Urzędu Pracy w Kielcach Ul. Kolberga 4 25-620 Kielce

## WNIOSEK O ZMIANĘ SPECYFIKACJI WYDATKÓW

Zwracam się z prośbą o zmianę specyfikacji wydatków w stosunku do analizy finansowej 

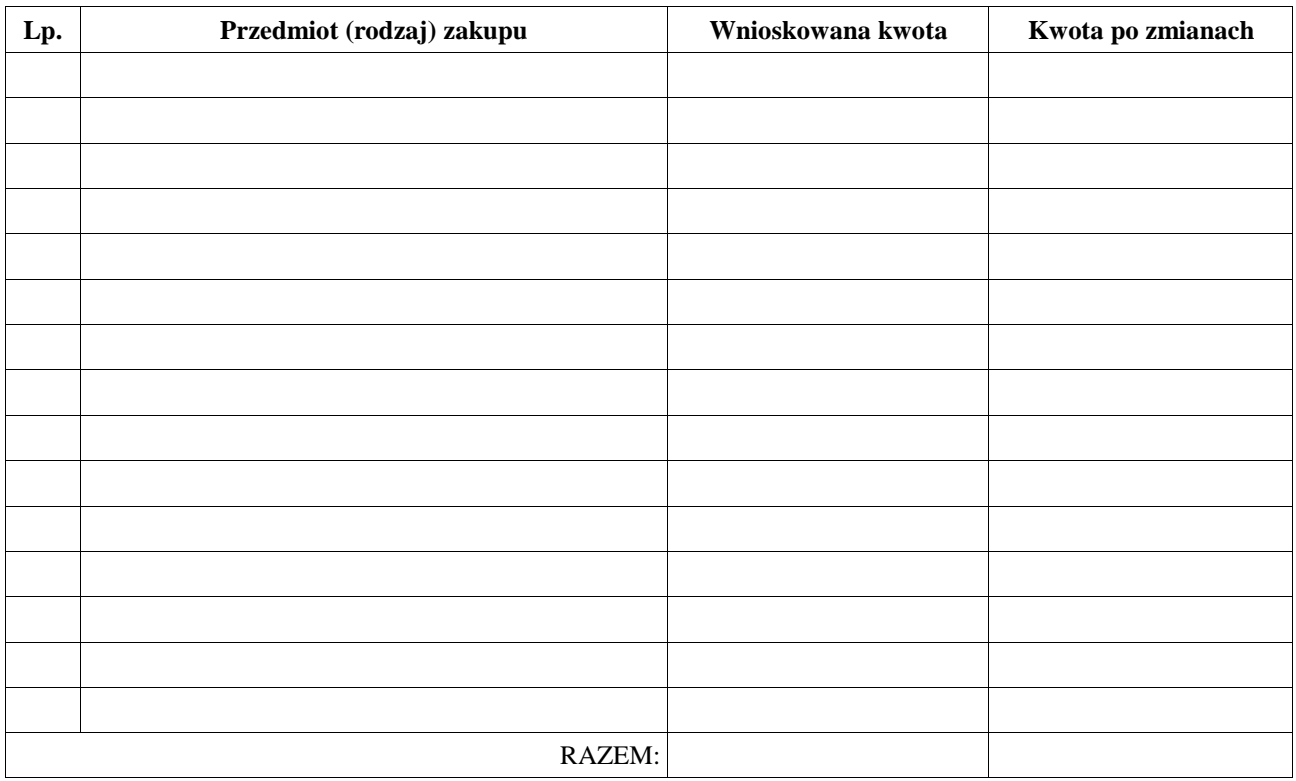

Wyjaśnienia\*:

\*należy podać przyczynę/przyczyny koniecznych zmian

> (Podpis Beneficjenta)

Instrukcja wypełniania powyższej tabeli:

W powyższym zestawieniu należy wykazać różnice między wcześniej wnioskowanymi pozycjami a obecnie planowanymi wydatkami, np.:

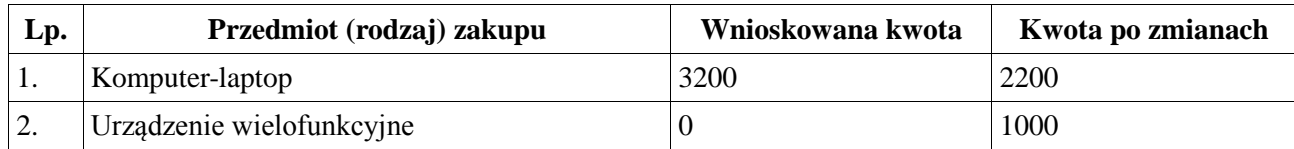

Wyjaśnienie: Zakupię tańszy laptop, który jest wystarczający przy prowadzonej działalności na rzecz dodatkowego zakupu poz. nr 2. Obecnie urządzenie wielofunkcyjne dostępne jest w promocyjnej cenie i przy prowadzonej prze mnie działalności znacznie usprawni moją pracę.